#### **ADS-1300/ADS-1800W** brother Guia de Instalação Rápida

• Nem todos os modelos estão disponíveis em todos os países.

- Obrigado por escolher a Brother. O seu apoio é importante para nós
	- e agradecemos a sua preferência.

<sup>O</sup> Os manuais mais recentes estão disponíveis no Brother support website: [support.brother.com/manuals.](https://support.brother.com/manuals)

**Leia o** *Guia de Segurança de Produto***, que pode encontrar mais adiante neste documento, antes de configurar o equipamento.**

**A ADVERTÊNCIA**  $\frac{ADVERTÊNCLA}{outode, node, results can must be given by the previous expression.}$ evitada, pode resultar em morte ou ferimentos graves.

#### **Retirar o equipamento da embalagem e verificar os componentes 1**

Os componentes incluídos na caixa podem variar em função do país. Retire a fita de proteção e a película protetora que envolvem o equipamento. Retire a tampa superior e, em seguida, a fita de proteção.

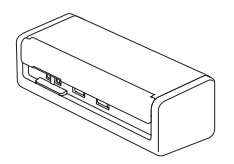

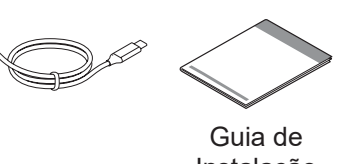

Instalação Rápida/Guia de Segurança de Produto

### **ADVERTÊNCIA**

- Este produto é acondicionado num saco de plástico. Para evitar o perigo de asfixia, mantenha os sacos de plástico fora do alcance de bebés e crianças. O saco não é um brinquedo.
- Utilize apenas os transformadores de corrente indicados no *Guia On-line do Utilizador* do seu modelo.

#### **NOTA**

- Recomendamos que guarde a embalagem original para a eventualidade de ter de transportar o equipamento.
- Para obter mais informações, consulte o *Guia On-line do Utilizador* do seu modelo em [support.brother.com/manuals.](https://support.brother.com/manuals)

**Para utilizadores de redes: Aviso importante para segurança da rede (apenas no modelo ADS-1800W)** É possível encontrar a palavra-passe predefinida do seu equipamento na parte inferior do equipamento com a menção "**Pwd**". Recomendamos alterar imediatamente a palavra-passe predefinida para utilizar as ferramentas/utilitários da rede em segurança e para proteger o seu equipamento de um acesso não autorizado.

Exceto se especificado em contrário, as ilustrações neste manual representam o modelo ADS-1800W.

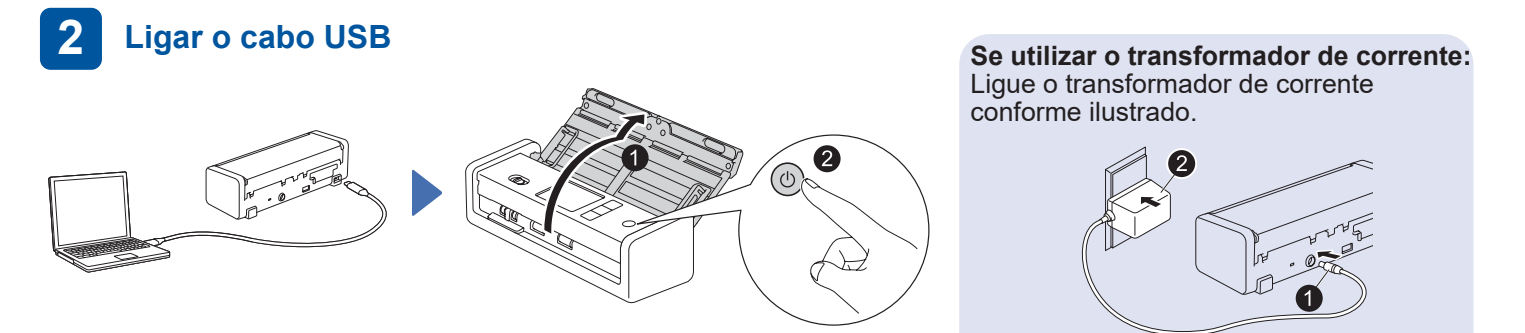

#### **NOTA**

- Antes de colocar documentos no alimentador automático de documentos (ADF), folheie o papel e alinhe as extremidades, como mostrado na ilustração na tampa superior do equipamento.
- Utilize o cabo USB Type-C® incluído na caixa para ligar o seu scanner.
- Certifique-se de que utiliza um computador com uma porta USB Type-C que suporte uma saída de 15 W ou superior.
- O transformador de corrente é um acessório opcional e está disponível no website da Brother. Pesquise a referência LK-1001C (o transformador de corrente [SA-AD-001] e um cabo USB Type-A para USB Type-C).

#### **Selecionar o seu idioma (apenas no modelo ADS-1800W) 3**

**Prima**  $\begin{bmatrix} 1 & 0 \\ 0 & 1 \end{bmatrix}$  [Definições/Settings] > [Configuração inicial/Initial Setup] > [Idioma local/ Local Language] e selecione o seu idioma. Prima

### **4**

#### **Ligar o equipamento e instalar software**

Selecione o método de digitalização que prefere e escolha o método de ligação.

#### **A Utilizar o scanner com o computador ou dispositivo móvel**

Visite [setup.brother.com](https://setup.brother.com/) para descarregar e instalar software necessário da Brother.

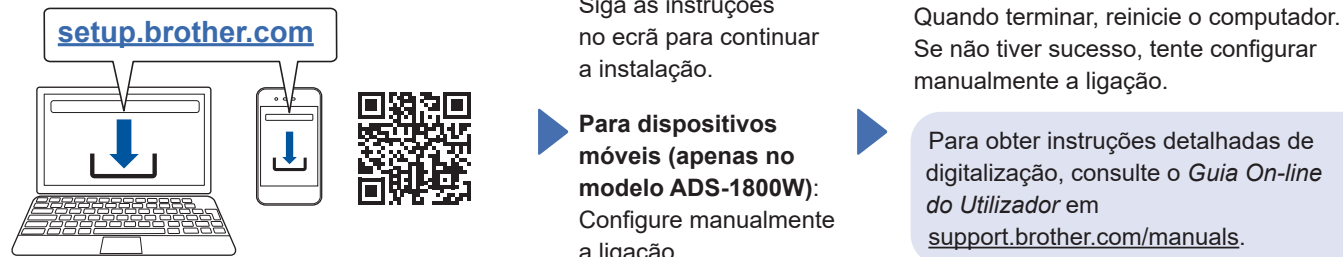

Siga as instruções no ecrã para continuar a instalação.

**Para dispositivos móveis (apenas no modelo ADS-1800W)**: Configure manualmente a ligação.

#### **Configuração concluída**

Se não tiver sucesso, tente configurar manualmente a ligação.

Para obter instruções detalhadas de digitalização, consulte o *Guia On-line do Utilizador* em [support.brother.com/manuals](https://support.brother.com/manuals).

**No Mac**: Visite [support.brother.com/mac](https://support.brother.com/mac) para descarregar o software necessário da Brother.

#### **B Utilizar o scanner como um dispositivo autónomo (apenas no modelo ADS-1800W)**

Ligue o seu equipamento à sua rede através de Wi-Fi®. Pode configurar a ligação Wi-Fi utilizando o painel de controlo do equipamento ou o computador. Este equipamento suporta apenas 2,4 GHz.

#### **Configuração manual sem fios (apenas no modelo ADS-1800W)**

Se não tiver um computador ligado à rede ou se não conseguir ligar o equipamento utilizando o computador, tente configurar manualmente a ligação.

1. Prima  $\mathcal{R}$  > [Localizar rede Wi-Fi] > [Sim].

2. Selecione o SSID (nome da rede). Introduza a chave de rede (palavra-passe).

Quando a configuração sem fios for concluída com sucesso, o visor LCD mostra a indicação [Ligado].

Se não conseguir encontrar o SSID ou a chave de rede, pergunte ao administrador da rede ou ao fabricante do ponto de acesso/router sem fios.

#### **NOTA**

- Se a configuração não for concluída com sucesso, reinicie o equipamento e o ponto de acesso/router sem fios e repita estes passos.
- Se estiver a utilizar um computador, volte ao passo **A** para instalar o software.

#### **NOTA**

Se, ainda assim, a configuração não for concluída com sucesso, visite [support.brother.com](https://support.brother.com/) para consultar as perguntas mais frequentes, sugestões de resolução de problemas e manuais. Para informações sobre as especificações do produto, consulte o *Guia On-line do Utilizador*.

#### **Erro de falta de energia**

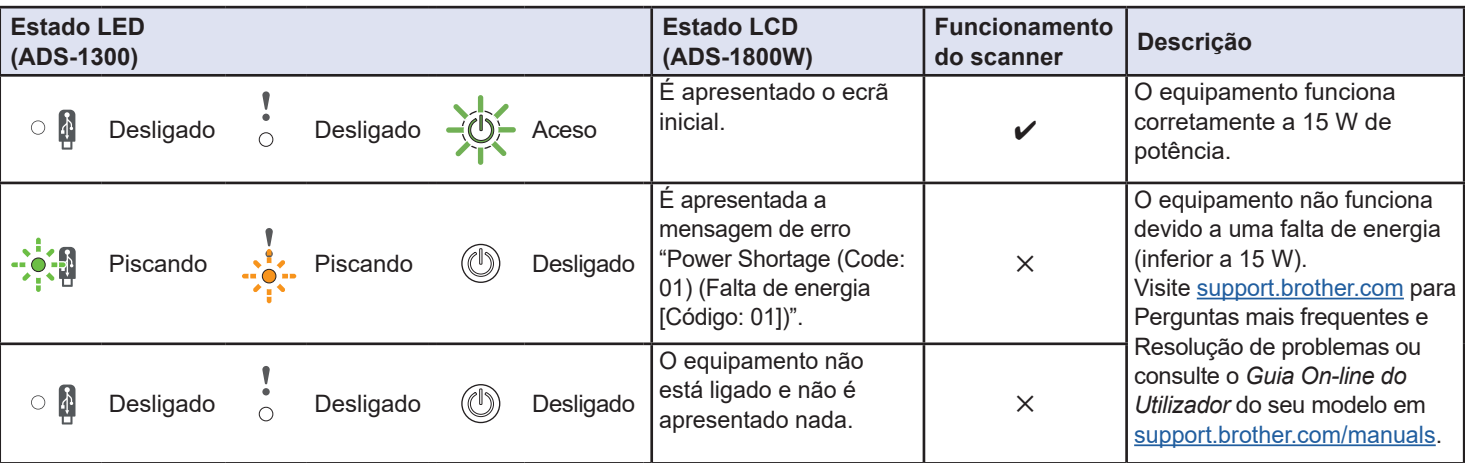

### **Símbolos e convenções utilizados neste guia**

Os seguintes símbolos e convenções são utilizados neste quia:

## **ADVERTÊNCIA**

ADVERTÊNCIA indica uma situação potencialmente perigosa que, caso não seja evitada, pode resultar em morte ou ferimentos graves.

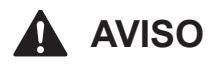

AVISO indica uma situação potencialmente perigosa que, caso não seja evitada, pode resultar em ferimentos moderados ou de pouca gravidade.

#### **IMPORTANTE**

IMPORTANTE indica uma situação potencialmente perigosa que, caso não seja evitada, pode resultar em danos em bens materiais ou perda de funcionalidade do produto.

#### **NOTA**

NOTA indica como deve responder a uma situação que possa surgir ou fornece sugestões sobre outras funcionalidades de digitalização.

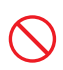

Os ícones de proibição indicam ações que não devem ser efetuadas.

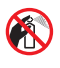

Este ícone indica que não podem ser utilizados aerossóis inflamáveis.

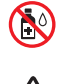

Este ícone indica que não pode utilizar solventes orgânicos, como álcool ou outros líquidos.

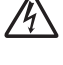

Os ícones de "Perigo elétrico" alertam-no para possíveis choques elétricos.

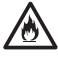

Os ícones de "Perigo de incêndio" alertam-no para a possibilidade de um incêndio.

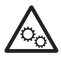

Este ícone adverte para as áreas que contêm partes móveis.

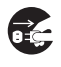

Os ícones de "Desligar" indicam que deve desligar o equipamento.

#### (Apenas modelos ADS-1800W)

Courier New Texto no tipo de letra Courier New identifica mensagens no visor LCD do equipamento.

Siga todas as advertências e instruções assinaladas no equipamento e no transformador de corrente (doravante designados coletivamente como "a unidade").

#### **NOTA**

As ilustrações neste guia representam o modelo ADS-1800W.

### **Nota de compilação e publicação**

Este manual foi compilado e publicado com a intenção de fornecer as mais recentes informações de segurança relativas ao produto no momento da publicação. As informações contidas neste manual podem estar sujeitas a alterações.

Para obter o manual mais recente, visite-nos em [support.brother.com/manuals.](http://support.brother.com/manuals)

### **Escolher um local seguro para a unidade**

Certifique-se de que o equipamento se encontra numa superfície plana e estável, não sujeita a vibrações. Escolha um local seco e bem arejado, com uma temperatura compreendida entre 5 °C e 35 °C e uma humidade entre 20% e 80% (sem condensação).

### **ADVERTÊNCIA**

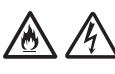

NÃO exponha a unidade a luz solar direta, calor excessivo, chamas desprotegidas, gases corrosivos, humidade ou pó. NÃO coloque a unidade sobre uma alcatifa ou um tapete, pois ficará exposta ao pó. Se o fizer, pode criar um risco de curto-circuito ou incêndio. Pode também danificar a unidade e/ou inutilizá-la.

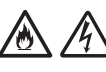

NÃO coloque a unidade perto de radiadores, aquecedores, aparelhos de ar condicionado, água, produtos químicos ou dispositivos que contenham ímanes ou produzam campos magnéticos. Se o fizer, pode criar o risco de um curto-circuito ou incêndio caso deixe água entrar em contacto com a unidade (incluindo a condensação causada por aparelhos de aquecimento, de ar condicionado e/ou de ventilação que seja suficiente para criar um curto-circuito ou incêndio).

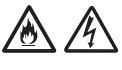

NÃO coloque a unidade na proximidade de produtos químicos ou em locais onde possa haver derramamento de produtos químicos. Em particular, os solventes orgânicos ou líquidos podem fazer com que a caixa e/ou os cabos se derretam ou dissolvam, originando um risco de incêndio ou choque elétrico. Podem também fazer com que a unidade avarie ou fique descolorada.

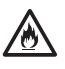

As ranhuras e aberturas situadas na caixa, na parte posterior ou inferior do produto, existem para ventilação. O produto deve ser colocado de modo a não ficar em contacto com qualquer parede ou outro dispositivo, para que estas aberturas não sejam bloqueadas ou tapadas. Bloquear a ventilação da unidade pode criar um risco de sobreaquecimento e/ou de incêndio.

#### **IMPORTANTE**

- Coloque sempre a unidade sobre uma superfície sólida, nunca em cima de uma cama, sofá, tapete ou outras superfícies macias idênticas.
- NÃO coloque a unidade num armário embutido.

Certifique-se de que nenhuma parte da unidade se projeta para fora da secretária ou base onde se encontra. Certifique-se de que a unidade se encontra numa superfície plana e estável, não sujeita a vibrações. A inobservância destas precauções pode resultar na queda da unidade, originando ferimentos.

### **A** AVISO

Evite colocar a unidade numa área muito movimentada. Se tiver de a colocar numa área muito movimentada, certifique-se de que a unidade se encontra num local seguro onde não possa ser inadvertidamente derrubada, o que poderia resultar em ferimentos para o utilizador ou outras pessoas e também em danos graves na unidade.

Certifique-se de que os cabos que ligam à unidade estão devidamente protegidos, de modo a não constituírem um perigo de tropeçamento.

NÃO coloque a unidade num carrinho, numa base ou numa mesa instável ou com inclinação, nem em qualquer superfície inclinada/oblíqua. O equipamento pode cair, resultando em ferimentos no utilizador e em danos graves na unidade. Existe um risco acrescido de ferimentos se o vidro do scanner se partir.

#### **IMPORTANTE**

- NÃO coloque objetos em cima da unidade.
- NÃO coloque a unidade perto de fontes de interferência, como altifalantes ou bases de telefones sem fios que não sejam da Brother. Se o fizer, pode interferir com o funcionamento dos componentes eletrónicos da unidade.

## **Precauções gerais**

### **ADVERTÊNCIA**

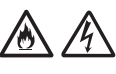

Não introduza qualquer tipo de objetos nas ranhuras da caixa deste equipamento, pois podem tocar em pontos de tensão perigosos ou provocar o curto-circuito de peças, originando o risco de incêndio ou choque elétrico. Se objetos metálicos ou líquidos entrarem no equipamento, desligue imediatamente a unidade da tomada elétrica. Contacte o seu revendedor Brother ou o serviço de apoio ao cliente da Brother.

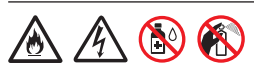

NÃO utilize substâncias inflamáveis nem qualquer tipo de aerossol ou solvente/líquido orgânico que contenha álcool ou amoníaco para limpar o interior ou o exterior da unidade. Se o fizer, pode originar um incêndio ou choque elétrico.

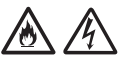

NÃO desmonte nem modifique a unidade; se o fizer, pode dar origem a um incêndio ou choque elétrico. Se a unidade precisar de reparação, contacte o seu revendedor Brother ou o serviço de apoio ao cliente da Brother.

#### **Para utilizadores que utilizam o transformador de corrente (SA-AD-001):**

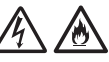

NÃO utilize um transformador de corrente danificado.

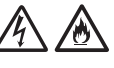

NÃO danifique, modifique nem coloque objetos pesados sobre o transformador de corrente. Não dobre nem puxe o cabo à força.

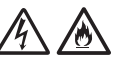

NÃO deixe cair, não embata nem danifique de outra forma o transformador de corrente.

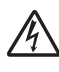

NÃO toque na unidade durante uma trovoada. Quando o equipamento é utilizado durante uma trovoada, pode haver um risco de choque elétrico devido a relâmpagos.

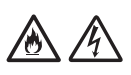

NÃO utilize a unidade na proximidade de líquidos, por exemplo, perto da banheira, do lavatório, do lava-loiça ou da máquina de lavar, numa cave húmida ou junto a uma piscina.

### **A** AVISO

NÃO exerça pressão nem coloque pesos sobre a unidade e também não a utilize para qualquer fim distinto daquele a que se destina.

Tenha cuidado para não cortar os dedos na extremidade da folha de transporte. A folha de transporte é um acessório opcional e está disponível no website da Brother, ao pesquisar a referência CS-A3301.

Aguarde que o equipamento ejete as páginas para evitar entalar os dedos nos rolos.

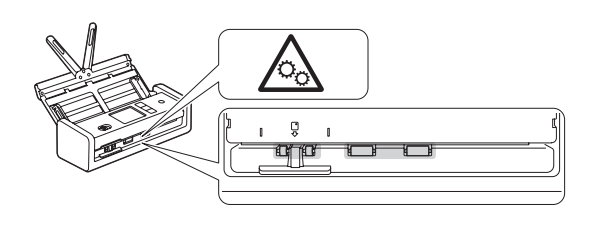

Algumas zonas do equipamento podem provocar ferimentos se a tampa (indicada a sombreado) for fechada com força. Tenha cuidado quando colocar a mão nas zonas indicadas nas ilustrações.

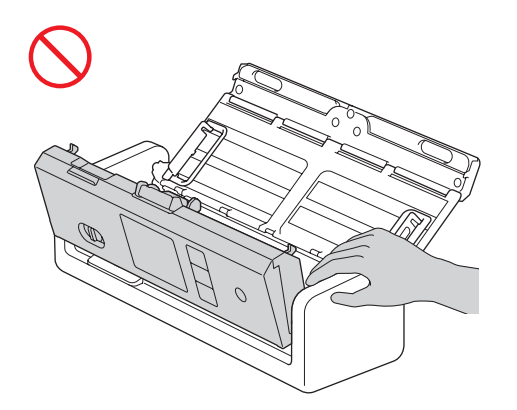

NÃO transporte o equipamento ao segurá-lo pelo alimentador automático de documentos (ADF). Se o fizer, o alimentador automático de documentos (ADF) pode separar-se doequipamento. Para transportar o equipamento, deve colocar as mãos por baixo, de modo a sustentar todo o equipamento.

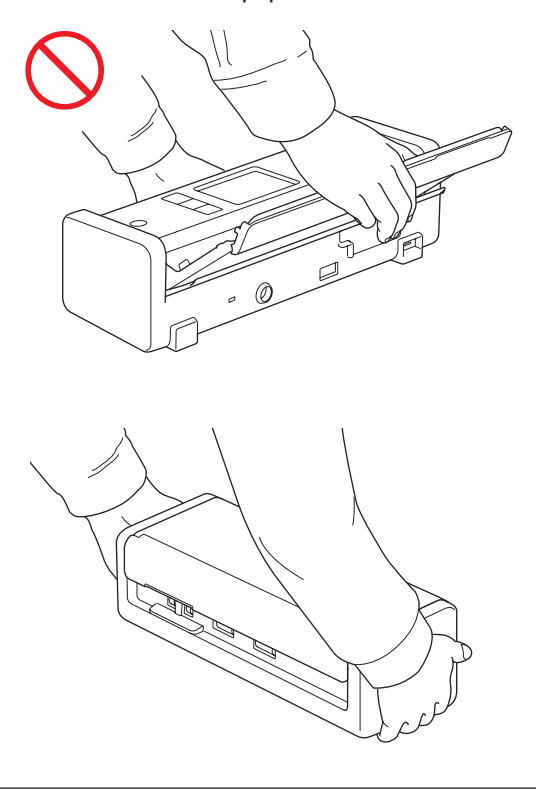

Tenha cuidado ao utilizar o equipamento, de modo a evitar que peças de vestuário, cabelo ou outros acessórios sejam apanhados pelo mesmo; caso contrário, poderão ocorrer ferimentos.

Caso um objeto seja puxado pelo equipamento, desligue imediatamente a unidade da fonte de alimentação.

#### **IMPORTANTE**

(Apenas modelos LCD) NÃO toque no LCD imediatamente depois de ligar o cabo USB, o transformador de corrente ou o equipamento. Se o fizer, pode provocar um erro.

### **Ligar a unidade em segurança**

## **ADVERTÊNCIA**

Existem elétrodos de alta tensão no interior do equipamento e do transformador de corrente. Antes de aceder ao interior do equipamento, certifique-se de que desligou o cabo USB do computador e o transformador de corrente da tomada elétrica.

**Segurança do transformador de corrente (para utilizadores que utilizam o transformador de corrente [SA-AD-001])**

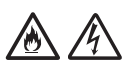

NÃO toque no transformador de corrente nem manuseie a ficha de alimentação com as mãos húmidas. Se o fizer, pode sofrer um choque elétrico.

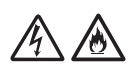

NÃO ligue o transformador de corrente a uma fonte de alimentação de corrente contínua (CC) nem a um inversor de corrente. Se o fizer, pode sofrer um choque elétrico. Se tiver dúvidas acerca do tipo de fonte de alimentação que possui, contacte um eletricista devidamente habilitado.

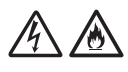

Se observar quaisquer danos ou anomalias enquanto estiver a utilizar o transformador de corrente, não toque no transformador. Desligue a alimentação de corrente da tomada elétrica de forma segura como, desligando, por exemplo, o disjuntor, e contacte o seu revendedor Brother ou o serviço de apoio ao cliente da Brother.

A Brother recomenda vivamente que NÃO utilize qualquer tipo de cabo de extensão. A inobservância destas precauções pode originar um incêndio, um choque elétrico ou danos na unidade.

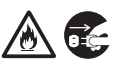

Ao desligar o transformador de corrente do equipamento ou da tomada elétrica, segure sempre pelo transformador de corrente ou pelo conector – não pelo cabo – e puxe com firmeza. Se não o fizer, poderá dar origem a fios expostos ou partidos do cabo ou a um incêndio.

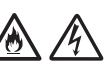

Certifique-se de que o transformador de corrente está firmemente ligado a uma tomada elétrica comum. Não utilize uma tomada elétrica solta. Se o transformador de corrente não estiver totalmente ligado à tomada de elétrica, existe um perigo de o transformador aquecer e se incendiar.

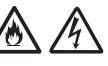

Utilize sempre o transformador de corrente e ligue-o a uma tomada elétrica que esteja de acordo com os limites de tensão indicados na secção *Especificações* do *Guia On-line do Utilizador*. Não o fazer pode resultar em ferimentos pessoais ou em terceiros, ou danos no equipamento ou outros bens. A Brother não assume qualquer responsabilidade por acidentes ou danos resultantes da não utilização do transformador de corrente.

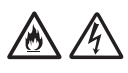

NÃO ligue o transformador de corrente a outros produtos.

/A

NÃO sobrecarregue o transformador de corrente.

## **A** AVISO

Se não pretender utilizar o equipamento por um longo período de tempo, desligue o cabo USB do computador e o transformador de corrente da tomada elétrica.

### **Reparar a unidade**

NÃO tente reparar a unidade por iniciativa própria. Abrir ou retirar tampas pode expô-lo a tensões perigosas e outros riscos, bem como anular a garantia. Contacte o seu revendedor Brother ou o serviço de apoio ao cliente da Brother.

### **ADVERTÊNCIA**

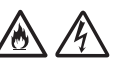

Se o equipamento ou o transformador de corrente tiver caído ou a caixa tiver sofrido danos, existe a possibilidade de um choque elétrico ou de um incêndio. Desligue o cabo USB do computador e o transformador de corrente da tomada elétrica e contacte o seu revendedor Brother ou o serviço de apoio ao cliente da Brother.

# /Ą

Se o equipamento ou o transformador de corrente ficar anormalmente quente, libertar fumo ou odores fortes, ou se derramar acidentalmente qualquer líquido sobre o mesmo, desligue imediatamente o cabo USB do computador e o transformador de corrente da tomada elétrica. Contacte o seu revendedor Brother ou o serviço de apoio ao cliente da Brother.

#### **IMPORTANTE**

Se a unidade não funcionar normalmente quando as instruções de funcionamento são seguidas, ajuste apenas os controlos que são abrangidos pelas instruções de funcionamento. O ajuste incorreto de outros controlos pode resultar em danos e implica amiúde um trabalho exaustivo por parte de um técnico devidamente habilitado para repor o funcionamento normal da unidade.

### **Garantia do produto e responsabilidade**

Nenhuma informação contida neste guia afeta a garantia existente do produto nem pode ser interpretada como conferindo uma garantia adicional do produto. A inobservância das instruções de segurança indicadas neste guia pode invalidar a garantia do produto.

### **ADVERTÊNCIA**

#### **Para utilizadores que utilizam o transformador de corrente (SA-AD-001):**

Utilize apenas o transformador de corrente com este equipamento.

A saída da fonte de energia externa deve estar em conformidade com os requisitos ES1, PS2 ou LPS, com uma potência nominal entre 5 V c.c., mínimo 3 A, com uma temperatura ambiente mínima de 35 °C, altitude 5000 m e deve ser avaliada de acordo com a IEC/EN 60950-1 e/ou IEC/EN 62368-1.

Certifique/se de ligar o cabo elétrico do transformador de corrente a uma tomada com ligação à terra.

#### **Desligar o dispositivo**

Quando utilizar o transformador de corrente, este produto tem de ser instalado perto de uma tomada elétrica de fácil acesso.

### **Declaração de Conformidade (apenas para a Europa e Turquia)**

A Brother Industries, Ltd.

15-1 Naeshiro-cho, Mizuho-ku, Nagoya 467-8561 Japan

declara que estes produtos estão em conformidade com a legislação de harmonização relevante da UE (apenas para a Europa e Turquia) e com a legislação do Reino Unido (apenas para a Grã-Bretanha).

A Declaração de Conformidade (DoC) pode ser descarregada a partir do nosso site. Visite [support.brother.com/manuals.](http://support.brother.com/manuals)

### **Declaração UE de Conformidade com a Diretiva 2014/53/UE relativa aos equipamentos de rádio (apenas para a Europa e Turquia) (aplicável a modelos com interfaces de rádio)**

A Brother Industries, Ltd.

15-1 Naeshiro-cho, Mizuho-ku, Nagoya 467-8561 Japan

declara que estes produtos estão em conformidade com as disposições da Diretiva 2014/53/UE relativa aos equipamentos de rádio. Pode descarregar uma cópia da Declaração de Conformidade ao seguir as instruções indicadas na secção "Declaração de Conformidade (apenas para a Europa e Turquia)".

### **Rede sem fios (apenas modelos com função de rede sem fios)**

Este scanner suporta uma interface sem fios.

Banda(s) de frequência: 2400 MHz a 2483,5 MHz Energia máxima de radiofrequência transmitida na(s) banda(s) de frequência: inferior a 20 dBm (PIRE, potência isotrópica de radiação equivalente)

### **Informações para cumprimento do Regulamento (UE) N.º 801/2013 da Comissão**

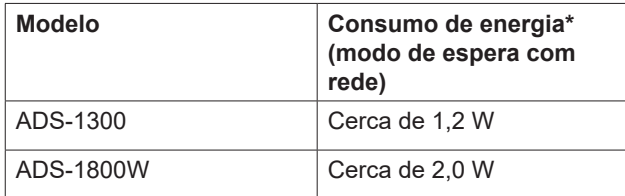

\* Todas as portas de rede ativadas e ligadas.

### **Ativar/desativar a rede sem fios (apenas no modelo ADS-1800W)**

- 1 Prima | [Definições] > [Rede] >  $[WLAN(\overline{Wi}-Fi)]$  >  $[WLAN(\overline{Wi}-Fi)]$  Ligada].
- 2 Prima [Ligado] (ou [Desligado]).
- $3$  Prima  $\blacksquare$ .

### **Informações de reciclagem de acordo com as Diretivas sobre REEE e Pilhas**

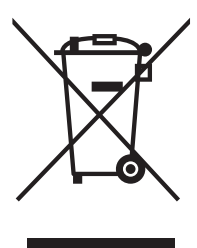

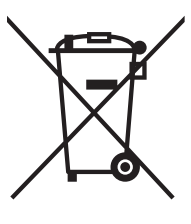

Marcação do produto Marcação da bateria

#### **Apenas na Europa**

O produto/bateria comporta um dos símbolos de reciclagem ilustrados acima. O mesmo indica que, no final da vida útil do produto/bateria, deve eliminá-lo(a) separadamente num ponto de recolha adequado e não colocá-lo(a) no circuito normal de resíduos domésticos.

### **Marcas comerciais**

Mac é uma marca comercial da Apple Inc., registada nos EUA e noutros países.

Wi-Fi é uma marca comercial registada da Wi-Fi Alliance®.

Cada empresa cujo software é mencionado neste manual possui um acordo de licença de software específico que abrange os seus programas.

USB Type-C® é uma marca comercial registada da USB Implementers Forum.

**Quaisquer denominações comerciais e nomes de produtos que apareçam em produtos Brother, documentos afins e quaisquer outros materiais são marcas comerciais ou marcas registadas das respetivas empresas.**

#### **Direitos de autor e licença**

© 2023 Brother Industries, Ltd. Todos os direitos reservados.

### **Serviço de apoio ao cliente da Brother**

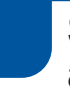

**Serviço de apoio ao cliente**

Visite [www.brother.com](http://www.brother.com) para obter o contacto para informações da representação da Brother no seu país.

### **Localizações dos centros de assistência**

Para se informar sobre os centros de assistência na Europa, contacte a representação da Brother no seu país. Pode encontrar o endereço e o contacto para informações por via telefónica das representações europeias em [www.brother.com](http://www.brother.com) ao escolher o seu país.

### **Utilização ilícita de equipamento de digitalização**

É considerado crime fazer reproduções de determinados artigos ou documentos com a intenção de cometer fraude. Segue-se uma lista não exaustiva de documentos cuja reprodução pode ser ilícita. Recomendamos que solicite o parecer de um jurista e/ou das autoridades legais competentes caso tenha dúvidas sobre um determinado artigo ou documento:

- **Dinheiro**
- Obrigações ou outros títulos de dívida
- Certificados de depósito
- Documentos de recruta das Forças Armadas
- **Passaportes**
- Selos de correio (cancelados ou não cancelados)
- Documentos de imigração
- Documentos da Segurança Social
- Cheques ou saques emitidos por entidades governamentais
- Cartões ou insígnias de identificação

A cópia de trabalhos protegidos por direitos de autor é ilegal, sendo apenas permitida a cópia de partes desse tipo de trabalhos para "fins lícitos". Várias cópias podem constituir uso ilícito. Obras de arte devem ser consideradas equivalentes a obras protegidas por direitos de autor.

### **Exoneração de responsabilidade**

A Brother recusa quaisquer garantias relativas à prevenção, atenuação ou não ocorrência de quaisquer interrupções, avarias, falhas do sistema, infeções por vírus, danos e desaparecimento de dados, bem como qualquer outro tipo de erros decorrentes da utilização deste produto. NA MEDIDA PERMITIDA PELA LEGISLAÇÃO APLICÁVEL, A BROTHER NÃO SERÁ RESPONSÁVEL POR QUALQUER PERDA DE RECEITAS OU POR DANOS INDIRETOS, ESPECIAIS, ACIDENTAIS, CONSEQUENTES, EXEMPLARES OU PUNITIVOS DE CLIENTES OU QUALQUER TERCEIRO.

# brother

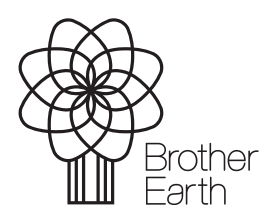

POR Versão 0 Mês de publicação: 09/2023

[www.brotherearth.com](http://www.brotherearth.com)